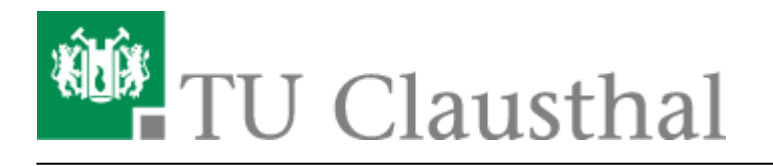

**Artikeldatum:** 15:43 12. April 2018

**Seite:** 1/1

Einbinden von Videos auf TU-externen Webseiten

## **Einbinden von Videos auf TU-externen Webseiten**

Direkt-Link:

**[https://doku.tu-clausthal.de/doku.php?id=multimedia:video-server:einbinden\\_von\\_videos\\_auf\\_tu-externen\\_webseiten&rev=1523540602](https://doku.tu-clausthal.de/doku.php?id=multimedia:video-server:einbinden_von_videos_auf_tu-externen_webseiten&rev=1523540602)**

Letzte Aktualisierung: **15:43 12. April 2018**

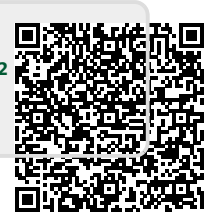